## **Name(s)**

# **Activity 6: Usability Evaluation**

In the previous activity, you've created some sketches for a website for outsourcing chores that have to be done at the STAMP, such as delivering letters and withdrawing cash. Now, take off your designer's hat and put on the hat of a usability expert.

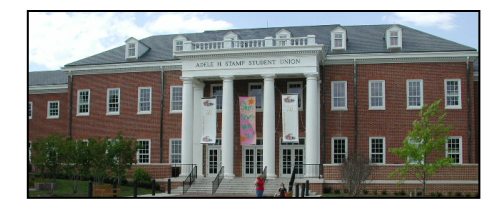

#### **1. Cognitive Walkthrough**

To run a cognitive walkthrough, you need to first describe three things: interface, users, and task. In this case, the interface description is simply your design sketch and the users are students. Briefly describe the task supported by the UI in your sketch. If possible, break it down into a sequence of actions.

After writing down an action sequence, run a cognitive walkthrough by answering the four cognitive questions for each action in the sequence. (Fill in yes or no)

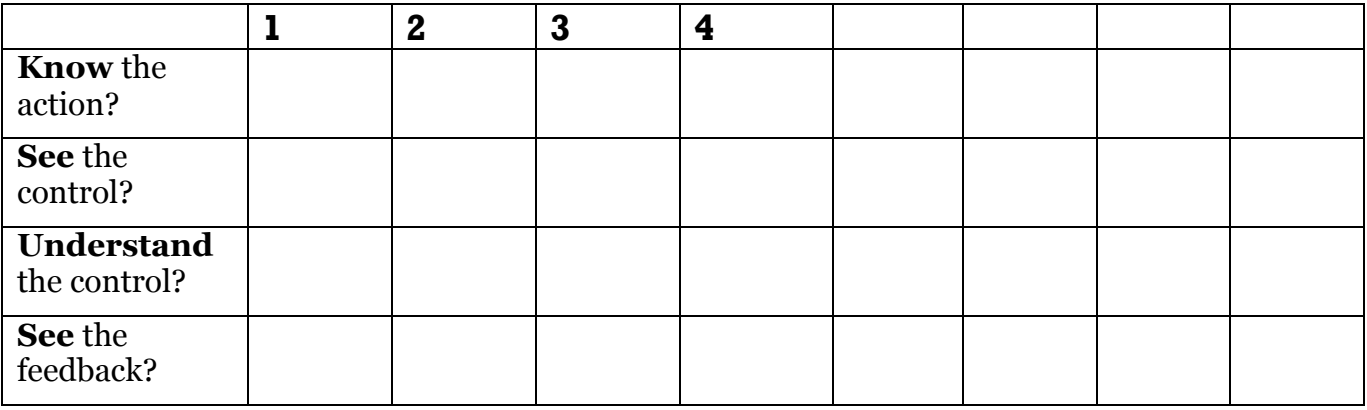

## **Name(s)**

### **2. Heuristic Evaluation**

Practice carrying out a heuristic evaluation on a website: http://www.chess.co.nz/. Try to place an order for a chessboard (without really purchasing it). Record the usability problems you encounter. Name the usability heuristic that is violated (refer to the table below). For each violation, indicate its severity level (cosmetic, minor, major, or catastrophic).

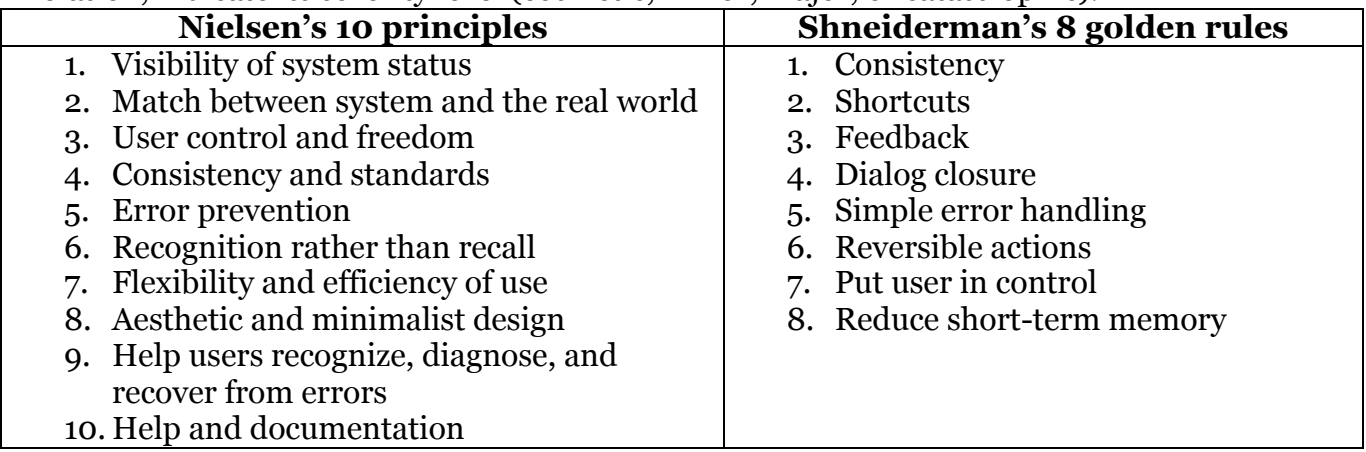